## SAP ABAP table CRMC PSOB APPL {Active Applications Public Sector}

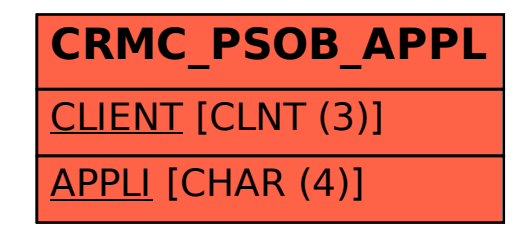